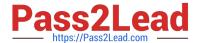

## C\_HANATEC\_17<sup>Q&As</sup>

SAP Certified Technology Associate - SAP HANA 2.0 SPS05

# Pass SAP C\_HANATEC\_17 Exam with 100% Guarantee

Free Download Real Questions & Answers PDF and VCE file from:

https://www.pass2lead.com/c hanatec 17.html

100% Passing Guarantee 100% Money Back Assurance

Following Questions and Answers are all new published by SAP Official Exam Center

- Instant Download After Purchase
- 100% Money Back Guarantee
- 365 Days Free Update
- 800,000+ Satisfied Customers

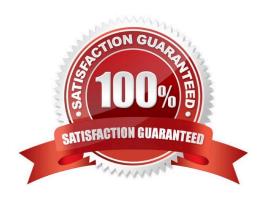

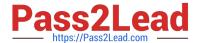

#### **QUESTION 1**

You switched the SAP HANA database to normal log mode. When does the system perform a regular log backup? Note: There are 2 correct answers.

- A. When a savepoint occurs
- B. When the log buffer is full
- C. After the configured time threshold has been exceeded
- D. When the log segment is full

Correct Answer: CD

#### **QUESTION 2**

Which prerequisites apply when you perform an SAP HANA database copy of a single tenant system? There are 2 correct answers to this question. Response:

- A. The number and type of services on the target database can be different from the source database.
- B. The restore point in time (PIT) of the target database is the same as or earlier than the source database.
- C. The number of nodes on the target database is the same as or lower than the source database.
- D. The version of the target database is the same as or higher than the source database.

Correct Answer: CD

#### **QUESTION 3**

What can you do to shorten the startup time of an SAP HANA system after a reboot?

- A. Flag all columnar tables for preload.
- B. Set the savepoint interval to a lower value.
- C. Set the preload column value in the Tables system table to FULL.
- D. Partition the row store across nodes.

Correct Answer: B

#### **QUESTION 4**

What are the advantages of the DMO procedure? There are 3 correct answers to this question.

A. DMO is an inplace procedure by default, keeping the application server host.

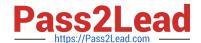

### https://www.pass2lead.com/c\_hanatec\_17.html 2024 Latest pass2lead C\_HANATEC\_17 PDF and VCE dumps Download

- B. DMO allows an easy reset during the procedure.
- C. DMO allows a lower target release on SAP HANA database.
- D. DMO combines several steps into one procedure.

Correct Answer: ABD

#### **QUESTION 5**

Which option do you choose to protect your SAP HANA scale-out system using host autofailover?

- A. System replication
- B. Automatic savepoint
- C. Storage replication
- D. Standby node

Correct Answer: D

Latest C HANATEC 17

Dumps

C HANATEC 17 VCE

<u>Dumps</u>

C HANATEC 17 Practice
Test